## **ADVANCE PETROCHEMICALS LTD.**

(AN ISO-9001-2008 Company)

Regd. Office: 36,, Kothari Market, Opp. Hirabhai Market, Kankaria, Ahmedabad-380 022. Phone: 079-25454795, 25450609 Fax No.: 79 - 25454586 Email: info@advancepetro.com CIN - L23200GJ1985PLC008013

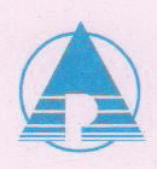

UNAUDITED FINANCIAL RESULT (PROVISIONAL) FOR THE 2nd QUARTER ENDED 30.09.2015

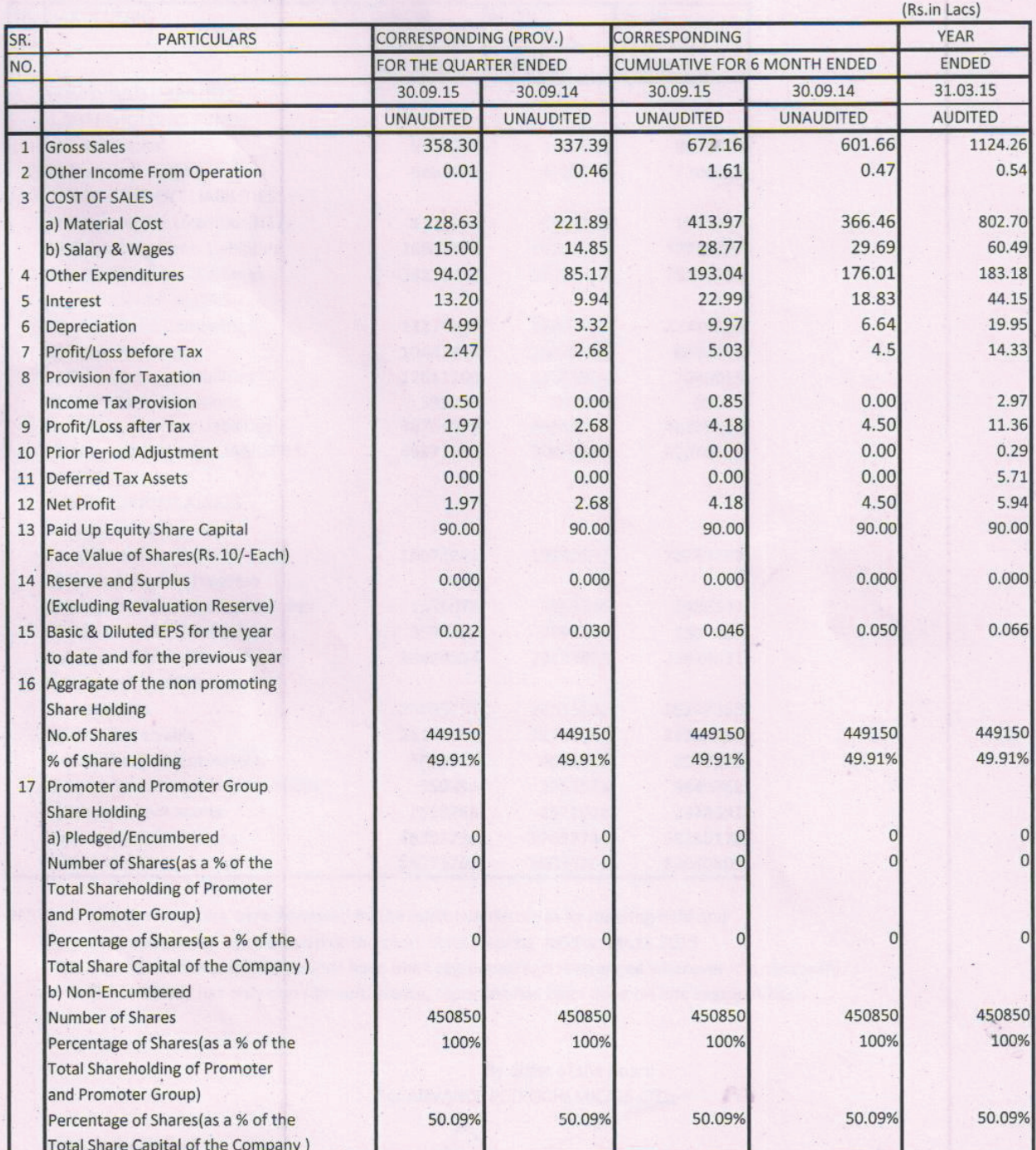

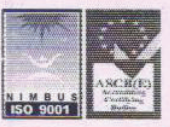

Works: Pirana Road, Piplaj, Ahmedabad-382 405. Phone: 65418855, 25711218, 25715196 Fax: 91-79-25710027 Web site : www.advancepetro.com Email : info@advancepetro.com, advance93@hotmail.com.

Print to PDF without this message by purchasing novaPDF (http://www.novapdf.com/)

## **ADVANCE PETROCHEMICALS LTD.**

(AN ISO-9001-2008 Company)

**STATEMENT OF ASSETS & LIABILITES** 

Regd. Office: 36,, Kothari Market, Opp. Hirabhai Market, Kankaria, Ahmedabad-380 022. Phone: 079-25454795, 25450609 Fax No.: 79 - 25454586 Email: info@advancepetro.com CIN - L23200GJ1985PLC008013

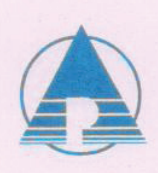

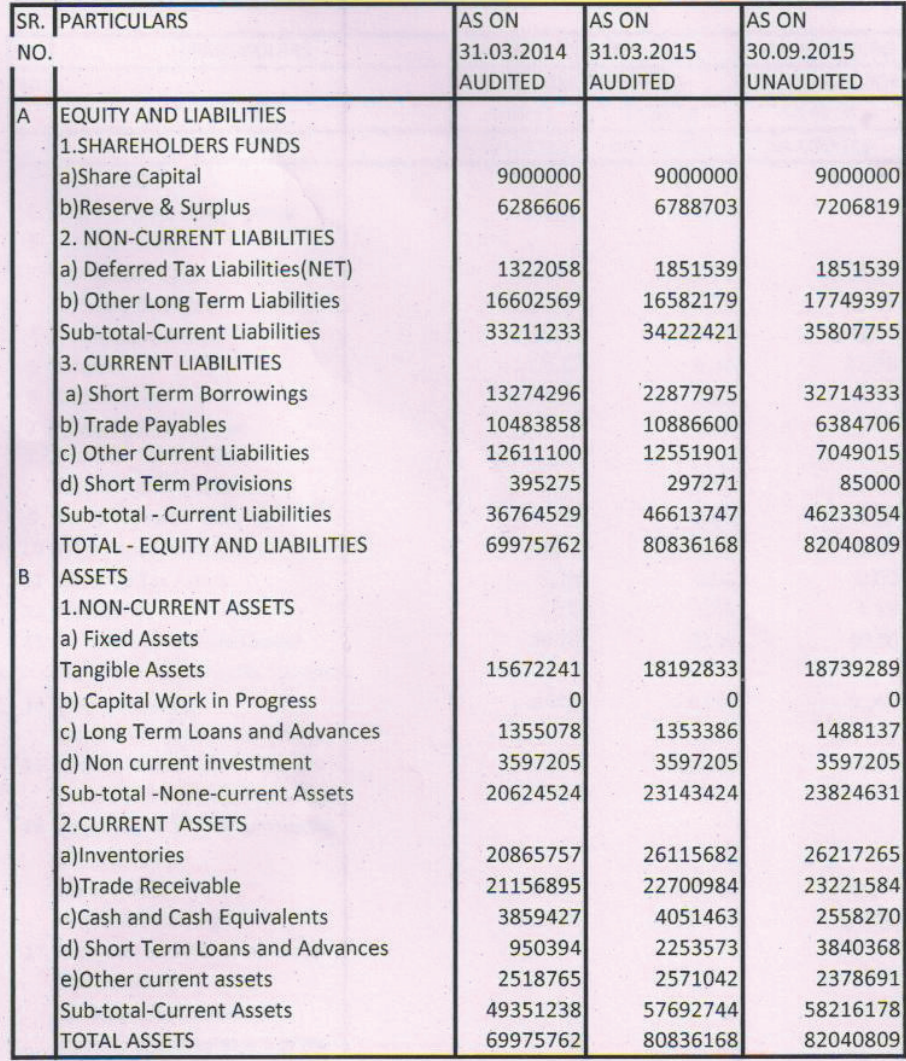

NOTE : 1. The above results were reviewed by the audit committee at its meeting held and were approved by the Board of Directors at its meeting held on 09.11.2015

- 2. Figures for the previous periods have been regrouped and rearranged wherever it is necessary.
- 3. The company has only one sigment. Hence, reporting has been done on one segment basis.

By order of the Board For ADVANCE PETROCHEMICALS LTD

Place: Ahmedabad Date: 09.11.2015

(Ashok Goenka) Chairman & Managing Director

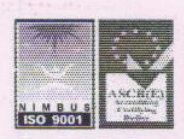

Works: Pirana Road, Piplaj, Ahmedabad-382 405. Phone: 65418855, 25711218, 25715196 Fax: 91-79-25710027 Web site: www.advancepetro.com Email: info@advancepetro.com, advance93@hotmail.com.